## **Antrag auf Zulassung zur Fortbildungsprüfung: Geprüfte/r Betriebswirt/in**

Industrie- und Handelskammer für München und Oberbayern Helmut Eisler / VI-B-3 eis Postfach 80 09 80 81609 München

Bitte senden an: Fax: 089 5116-81500 E-Mail: helmut.eisler@muenchen.ihk.de

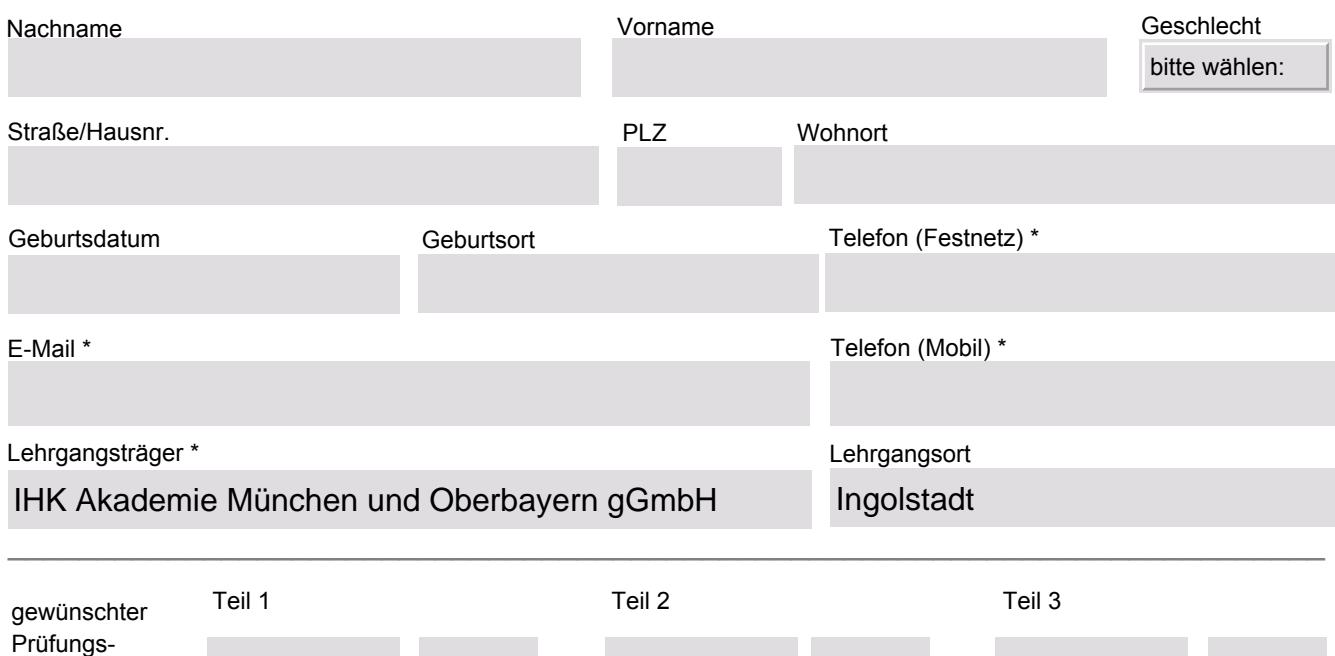

Folgende Nachweise sind erforderlich und - sofern bereits vorhanden - beigefügt:

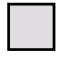

termin

**Nachweis einer erfolgreich abgeschlossenen Aufstiegsfortbildung** (sofern vorhanden) **zum Fachwirt/in oder Fachkaufmann/frau** oder

Herbst 2019 Herbst 2019 Herbst 2019

eine vergleichbare kaufmännische Fortbildungsprüfung oder eine mit Erfolg abgeschlossene oder staatlich anerkannte Prüfung an einer auf einer Berufsausbildung aufbauenden kaufmännischen Fachschule. (Art und Abschluss der nachzuweisenden Fortbildung kann dem Merkblatt Ihres angestrebten Abschlusses entnommen werden.)

 $\_$  , and the contribution of the contribution of the contribution of the contribution of  $\mathcal{L}_1$ 

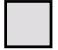

## **Nachweis über bisher erworbene Berufspraxis**

**(ist nur notwendig, wenn keine Aufstiegsfortbildung nachgewiesen werden kann)** Zwischenzeugnis/se oder Bestätigung/en Ihres/Ihrer Arbeitgeber/s mit Angaben über Art und Dauer der Tätigkeiten, Lebenslauf, sonstige dienliche Zeugnisse und Zertifikate, etc.

Datum **Name** (bei Übermittlung per E-Mail) / Unterschrift (bei Postversand)

 $\mathcal{L}_\text{max}$  and the contribution of the contribution of the contribution of the contribution of the contribution of

Mit der Zulassung erhalten Sie die erforderlichen Unterlagen für die Anmeldung zur Prüfung. Stand: September 2016